**NOTA: Sempre que possível, as alterações relativas ao documento vigente no ano anterior serão assinaladas com cor diferente.**

### **SISTEMA DE GESTÃO DE UNIDADES LOCAIS (SUL)**

De acordo com o previsto no artigo 32.º da Lei n.º 105/2009, de 14 de setembro, e na Portaria n.º 55/2010, de 21 de janeiro, a informação a que respeita o Relatório Único deve ser apresentada por todas as entidades empregadoras/empregadores.

#### **I – IDENTIFICAÇÃO DA ENTIDADE EMPREGADORA**

*(Esta informação, uma vez inserida on-line, ficará disponível automaticamente para preenchimento do relatório, devendo ser atualizada pela Entidade Empregadora sempre que ocorram alterações na estrutura dos dados)*

**Empregador/Entidade Empregadora:** Entidade para a qual um ou vários trabalhadores por conta de outrem exercem a sua atividade.

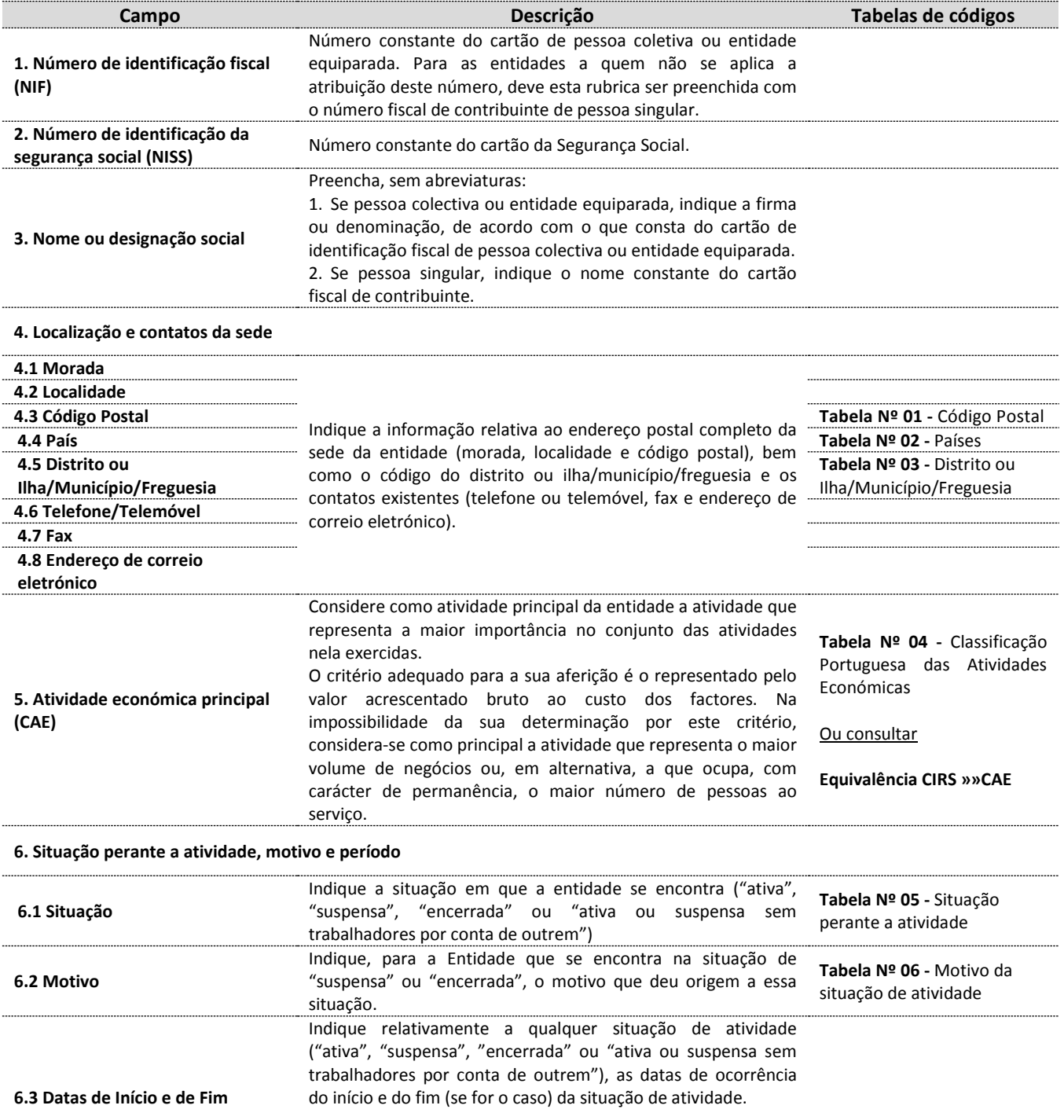

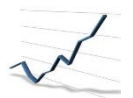

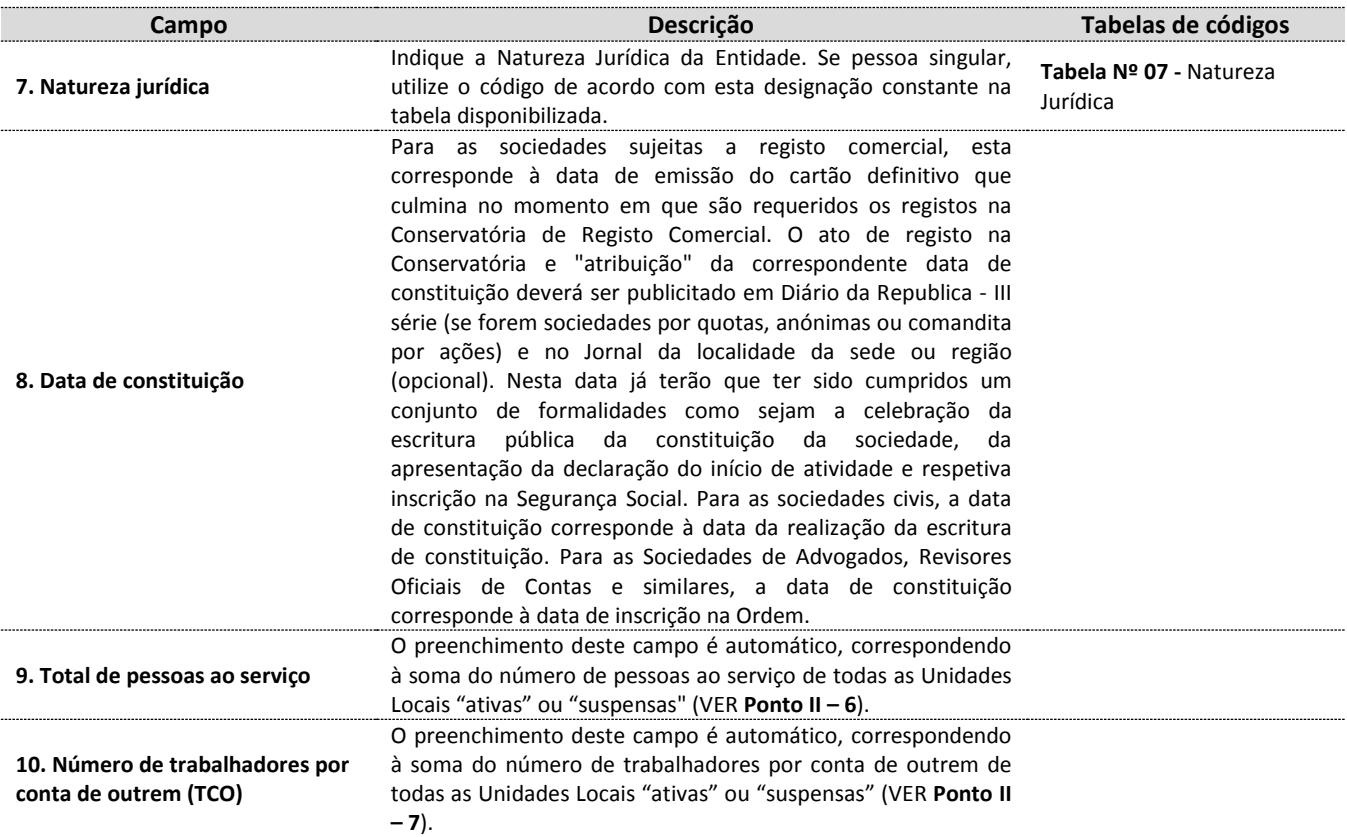

#### **II – IDENTIFICAÇÃO DA(S) UNIDADE(S) LOCAL(IS) (ESTABELECIMENTOS)**

*(Esta informação, uma vez inserida on-line, ficará disponível automaticamente para preenchimento do relatório, devendo ser atualizada pela Entidade empregadora, sempre que ocorram alterações na estrutura dos dados)*

Unidade local (estabelecimento) é a empresa/entidade ou parte dela (fábrica, oficina, mina, armazém, loja, entreposto, estaleiro, etc.) situada num local topograficamente identificado. Nesse local ou a partir dele exercem-se atividades económicas para as quais, regra geral, uma ou várias pessoas trabalham, por conta de uma mesma entidade.

No caso de uma pessoa trabalhar em vários locais (para fins de manutenção ou vigilância) ou trabalhar no domicílio, a unidade local de que ela depende, é o local a partir do qual recebe as instruções e onde o trabalho é organizado. Deve ser possível precisar-se o emprego que está ligado a toda e qualquer unidade local. Considere sempre como Unidade Local a sede da empresa/entidade independentemente de ter ou não pessoas ao serviço.

Nota: Não devem constar Unidades locais (estabelecimentos) em duplicado (i.e., na mesma morada e com o mesmo número de porta) ou que não estejam afetas è entidade em causa, independentemente de ter trabalhadores, seus, vinculados nessas instalações.

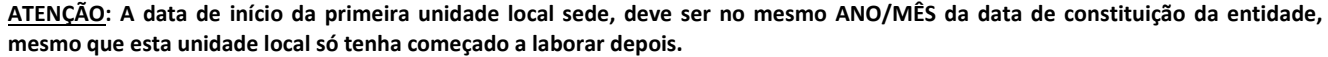

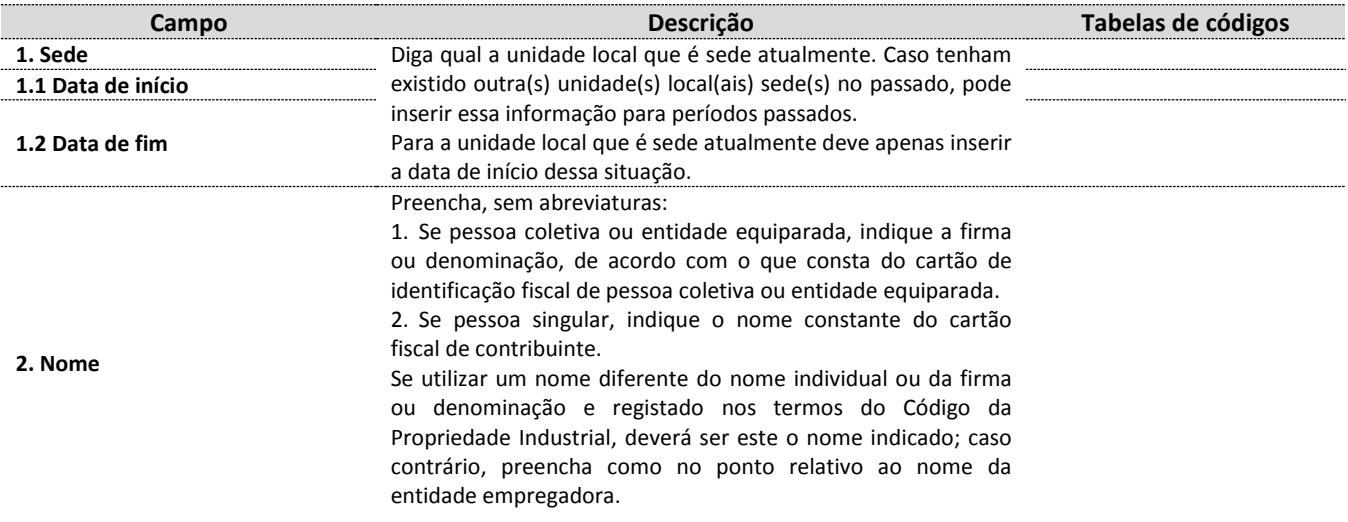

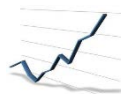

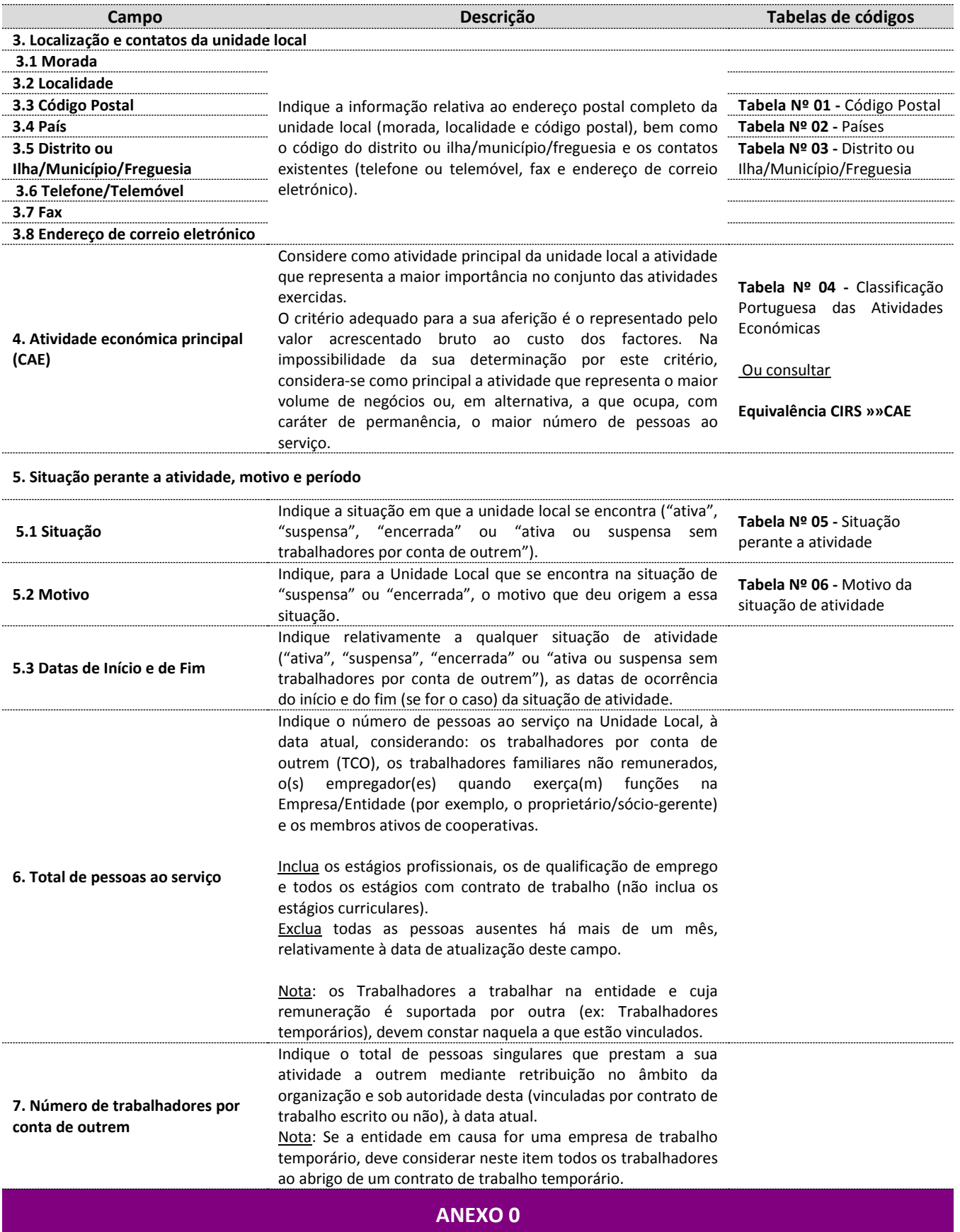

#### **Âmbito de resposta**

Devem entregar este Anexo todos os empregadores/entidades empregadoras "ativas" ou "suspensas" em algum período do ano de referência do relatório.

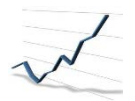

**Identificador da Entidade (ID)** – Caso esteja a efetuar a entrega do Relatório Único através da Aplicação de Recolha, *Launcher* ou *Webservices*, tenha em atenção que deve constar o número que identifica a Entidade (ID) no ficheiro XML gerado por aplicação própria. Para consultar o ID da Entidade terá que clicar no botão "CONSULTAR ENTIDADE" no Sistema de Gestão de Unidades Locais.

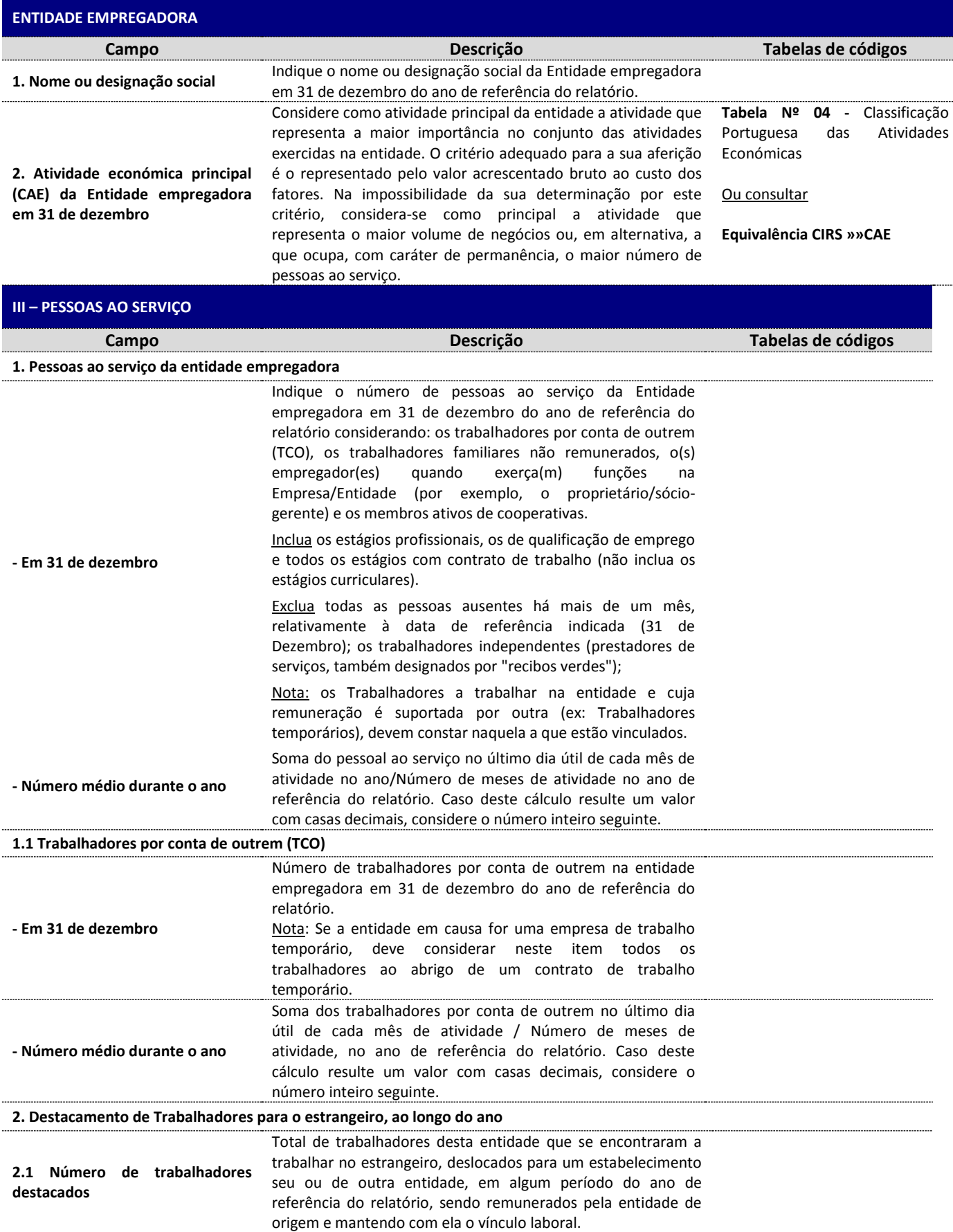

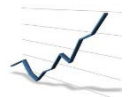

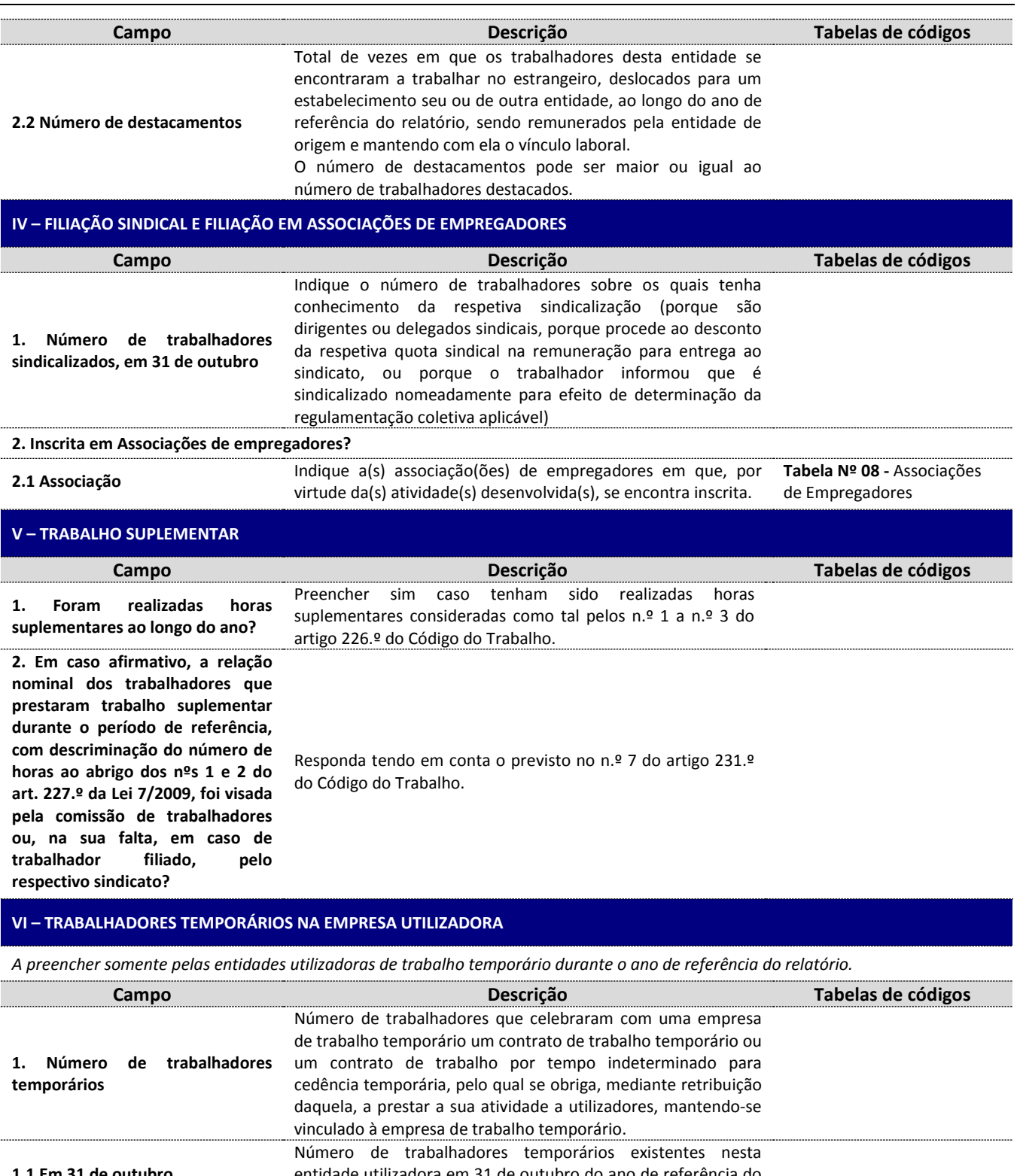

![](_page_4_Picture_316.jpeg)

![](_page_5_Picture_0.jpeg)

![](_page_5_Picture_295.jpeg)

#### **VII – TRABALHADORES COM PERDA OU ANOMALIA DE ESTRUTURAS OU FUNÇÕES DO CORPO COM IMPLICAÇÕES NA PRESTAÇÃO DE TRABALHO**

Devem ser considerados neste ponto todos os trabalhadores que têm atestado Multiuso passado por junta médica nos termos do Decreto-Lei n.º 174/1997, de 19 Julho e do nº 291/2009, de 12 outubro, solicitado junto do Centro de Saúde da área de residência do trabalhador.

![](_page_5_Picture_296.jpeg)

#### **VIII – DADOS ECONÓMICOS DA ENTIDADE EMPREGADORA**

![](_page_5_Picture_297.jpeg)

![](_page_6_Picture_0.jpeg)

![](_page_6_Picture_285.jpeg)

#### **IX – OUTROS DADOS COMPLEMENTARES DA ENTIDADE EMPREGADORA**

*A preencher somente por entidades com 10 ou mais trabalhadores a 31 de Outubro.*

![](_page_6_Picture_286.jpeg)

![](_page_7_Picture_0.jpeg)

![](_page_7_Picture_297.jpeg)

![](_page_8_Picture_0.jpeg)

![](_page_8_Picture_337.jpeg)

#### **Âmbito de resposta**

Devem entregar este Anexo todas as entidades com unidades locais "ativas" ou "suspensas" em algum período do mês de outubro do ano de referência.

#### **DADOS DA ENTIDADE**

**Identificador da Entidade (ID)** – Caso esteja a efetuar a entrega do Relatório Único através da Aplicação de Recolha, *Launcher* ou *Webservices*, tenha em atenção que deve constar o número que identifica a Entidade (ID) no ficheiro XML gerado por aplicação própria. Para consultar o ID da Entidade terá que clicar no botão "CONSULTAR ENTIDADE" no Sistema de Gestão de Unidades Locais.

![](_page_8_Picture_338.jpeg)

![](_page_9_Picture_0.jpeg)

![](_page_9_Picture_300.jpeg)

**Identificador da Unidade Local (ID) –** Caso esteja a efetuar a entrega do Relatório Único através da Aplicação de Recolha, *Launcher* ou *Webservices*, tenha em atenção que deve constar o número que identifica a Unidade Local (ID) no ficheiro XML gerado por uma aplicação própria. Para consultar o ID da(s) Unidade(s) Local(ais) terá que clicar no botão "CONSULTAR UL" no Sistema de Gestão de Unidades Locais.

Só deverão constar no anexo as unidades locais ("Ativas" ou "Suspensas" no mês de outubro do ano de referência) localizadas no Continente e RAM, independentemente da localização da sede, e no Estrangeiro desde que a sede da entidade seja no Continente ou RAM. Para os estabelecimentos localizados na região autónoma dos Açores, deve consultar o site [http://oefp.azores.gov.pt](http://oefp.azores.gov.pt/) para obter instruções específicas.

![](_page_9_Picture_301.jpeg)

![](_page_10_Picture_0.jpeg)

![](_page_10_Picture_295.jpeg)

## **II - PESSOAS AO SERVIÇO**

*Indique todas as pessoas ao serviço na Unidade Local (em pelo menos algum período do mês de outubro) incluindo também as ausentes há mais de um mês, desde que se mantenham ligadas à Entidade empregadora.*

![](_page_10_Picture_296.jpeg)

![](_page_11_Picture_0.jpeg)

![](_page_11_Picture_324.jpeg)

![](_page_12_Picture_0.jpeg)

![](_page_12_Picture_310.jpeg)

![](_page_13_Picture_0.jpeg)

![](_page_13_Picture_314.jpeg)

### **ANEXO B – FLUXO DE ENTRADA OU SAÍDA DE TRABALHADORES**

#### **Âmbito de resposta**

Devem entregar este Anexo, todos os Empregadores/Entidades empregadoras "ativas" ou "suspensas" em algum período do ano de referência do relatório, relativamente apenas aos trabalhadores por conta de outrem que entraram e/ou saíram da mesma nesse ano. Não deve ser incluída a mobilidade interna, isto é, mudança de uma unidade local para outra, pertencente à mesma entidade.

#### **I – ENTIDADE EMPREGADORA**

**Identificador da Entidade (ID) -** Caso esteja a efetuar a entrega do Relatório Único através da Aplicação de Recolha, *Launcher* ou *Webservices*, tenha em atenção que deve constar o número que identifica a Entidade (ID) no ficheiro XML gerado por uma aplicação própria. Para consultar o ID da Entidade terá que clicar no botão "CONSULTAR ENTIDADE" no Sistema de Gestão de Unidades Locais.

![](_page_13_Picture_315.jpeg)

![](_page_14_Picture_0.jpeg)

#### **II – TRABALHADORES**

#### **Observações:**

**1)** Se um trabalhador, no ano de referência, teve mais do que um contrato de trabalho, deve de constar no anexo tantas vezes quantos os contratos celebrados. No entanto, uma renovação de um contrato de trabalho a termo certo, é considerado um único contrato (Lei nº 7/2009, art.º 149º);

**2)** Para um trabalhador que entrou e saiu da entidade, no ano de referência, sem ter ocorrido alteração do tipo de contrato, deverá constar no anexo numa única linha (isto é no mesmo nº de ordem);

**3)** Deverão ser consideradas como entradas e/ou saídas as transferências de trabalhadores, ocorridas no âmbito de uma transmissão de empresa ou estabelecimento, nomeadamente, por trespasse, fusão, cisão, etc. (Artigo 285.º da Lei n.º 7/2009, de 12 de fevereiro) ou ainda as resultantes de uma alteração da empresa que gere a atividade (por exemplo, exploração de uma cantina ou serviço de limpeza por uma nova empresa)

**4)** Tendo uma entidade iniciado e/ou cessado a sua atividade no ano de referência, deverão ser consideradas respetivamente como entradas e/ou saídas

![](_page_14_Picture_360.jpeg)

![](_page_15_Picture_0.jpeg)

![](_page_15_Picture_391.jpeg)

### **ANEXO C – RELATÓRIO ANUAL DA FORMAÇÃO CONTÍNUA**

*(De acordo com o nº3 do artº4º da Portaria nº55/2010 de 21 de Janeiro, este Anexo só será entregue a partir de 2011 com referência ao ano de 2010)*

Entende-se por **formação contínua** a que seja qualificante para as tarefas desempenhadas pelo trabalhador, de acordo com o Artigo 131.º da Lei n.º 7/2009, de 12 de fevereiro.

Esta formação "pode ser desenvolvida pelo empregador, por entidade formadora certificada para o efeito ou por estabelecimento de ensino reconhecido pelo ministério competente (…)" (n.º 3 do Artigo 131.º da Lei n.º 7/2009, de 12 de fevereiro)

**Âmbito de resposta:** Devem entregar este Anexo, todos os Empregadores/Entidades empregadoras "ativas" no período de referência do relatório, relativamente aos trabalhadores a elas vinculados.

NOTA: Os trabalhadores cedidos a outras entidades (no âmbito do n.º 1 do Artigo 289.º da Lei n.º 7/2009, de 12 de fevereiro) devem ser considerados no Anexo da Entidade cedente, excepto se a formação for ministrada pelo cessionário e, nesse caso, devem constar do Anexo do cessionário.

#### **I – ENTIDADE EMPREGADORA**

![](_page_15_Picture_392.jpeg)

#### **II – CARACTERIZAÇÃO DOS TRABALHADORES NO ANO FACE À FREQUÊNCIA DE FORMAÇÃO PROFISSIONAL**

![](_page_15_Picture_393.jpeg)

![](_page_16_Picture_0.jpeg)

![](_page_16_Picture_381.jpeg)

### **ANEXO D – RELATÓRIO ANUAL DA ATIVIDADE DO SERVIÇO DE SEGURANÇA E SAÚDE NO TRABALHO**

#### **Âmbito de resposta**

Devem entregar este Anexo todos os empregadores/entidades empregadoras com **unidades locais** "ativas" em algum período do ano de referência do relatório.

#### **ENTIDADE EMPREGADORA**

![](_page_16_Picture_382.jpeg)

### **I – UNIDADE LOCAL (ESTABELECIMENTO)**

**Identificador da Unidade Local (ID) –** Caso esteja a efetuar a entrega do Relatório Único através da Aplicação de Recolha, *Launcher* ou *Webservices*, tenha em atenção que deve constar o número que identifica a Unidade Local (ID) no ficheiro XML gerado por uma aplicação própria. Para consultar o ID da(s) Unidade(s) Local(ais) terá que clicar no botão "CONSULTAR UL" no Sistema de Gestão de Unidades Locais.

Só deverão constar no anexo as unidades locais "Ativas" (em algum período do ano de referência do relatório) localizadas no Continente e RAM, independentemente da localização da sede. Para os estabelecimentos localizados na região autónoma dos Açores, deve consultar o sit[e http://oefp.azores.gov.pt](http://oefp.azores.gov.pt/) para obter instruções específicas.

![](_page_16_Picture_383.jpeg)

![](_page_17_Picture_0.jpeg)

![](_page_17_Picture_324.jpeg)

![](_page_18_Picture_0.jpeg)

![](_page_18_Picture_313.jpeg)

![](_page_19_Picture_0.jpeg)

![](_page_19_Picture_274.jpeg)

![](_page_20_Picture_0.jpeg)

![](_page_20_Picture_312.jpeg)

#### Ano de Referência 2020

![](_page_21_Picture_1.jpeg)

![](_page_21_Picture_297.jpeg)

![](_page_22_Picture_0.jpeg)

![](_page_22_Picture_337.jpeg)

![](_page_23_Picture_0.jpeg)

![](_page_23_Picture_296.jpeg)

![](_page_24_Picture_0.jpeg)

![](_page_24_Picture_364.jpeg)

#### **V – ACIDENTES DE TRABALHO E DOENÇAS PROFISSIONAIS**

Acidente de trabalho - É acidente de trabalho aquele que se verifique no local e no tempo de trabalho e produza directa ou indirectamente lesão corporal, perturbação funcional ou doença de que resulte redução da capacidade de trabalho ou de ganho ou a morte.

Entende-se por local de trabalho todo o lugar em que o trabalhador se encontra ou deva dirigir-se em virtude do seu trabalho e em que esteja, direta ou indiretamente, sujeito ao controlo do empregador e por tempo de trabalho além do período normal de trabalho, o que precede o seu início (em atos de preparação ou com ele relacionados) e o que se lhe segue (em atos também com ele relacionados) e ainda as interrupções normais ou forçosas de trabalho. Inclui também o trabalho suplementar.

Dias de trabalho perdidos - Número de dias de calendário (incluindo sábados, domingos, feriados ou outros dias em que normalmente não trabalha) em que o sinistrado é incapaz de trabalhar devido a um acidente de trabalho.

Só devem considerar-se acidentes de trabalho ocorridos no ano a que se refere o relatório. Devem também ser contabilizados os dias de trabalho perdidos apenas na sequência desses acidentes de trabalho.

![](_page_24_Picture_365.jpeg)

![](_page_25_Picture_0.jpeg)

![](_page_25_Picture_281.jpeg)

![](_page_26_Picture_0.jpeg)

![](_page_26_Picture_288.jpeg)

**Confirmados**

### **ANEXO E – GREVES**

#### **Âmbito de resposta**

Devem entregar este Anexo todos os empregadores/entidades empregadoras "ativas" em algum período do ano de referência do relatório.

Considera-se **greve** a abstenção concertada da prestação de trabalho por parte de um grupo de trabalhadores, tendo em vista a defesa ou promoção de determinados interesses.

#### **DADOS DA ENTIDADE**

![](_page_26_Picture_289.jpeg)

![](_page_27_Picture_1.jpeg)

![](_page_27_Picture_275.jpeg)

#### **Identificador da Unidade Local (ID) –** Caso esteja a efetuar a entrega do Relatório Único através da Aplicação de Recolha, *Launcher* ou *Webservices*, tenha em atenção que deve constar o número que identifica a Unidade Local (ID) no ficheiro XML gerado por uma aplicação própria. Para consultar o ID da(s) Unidade(s) Local(ais) terá que clicar no botão "CONSULTAR UL" no Sistema de Gestão de Unidades Locais.

Só deverão constar no anexo as unidades locais ("Ativas" em algum período do ano de referência do relatório) localizadas no Continente e RAM, independentemente da localização da sede. Para os estabelecimentos localizados na região autónoma dos Açores, deve consultar o site [http://oefp.azores.gov.pt](http://oefp.azores.gov.pt/) para obter instruções específicas.

![](_page_27_Picture_276.jpeg)

![](_page_28_Picture_0.jpeg)

**greve**

## **INSTRUÇÕES DE PREENCHIMENTO: RELATÓRIO ÚNICO**

![](_page_28_Picture_308.jpeg)

(estabelecimento), em horas ou fração de hora, o tempo durante o qual se verificou a paralisação. Consideram-se várias hipóteses de "período normal de trabalho", atendendo a que podem existir, quer nas diversas unidades locais duma empresa quer na mesma unidade local, diversos tipos de horários

normal que praticam. **1.2.4 Duração da paralisação** Indique, dentro do período de funcionamento da unidade local

consoante os grupos profissionais.

![](_page_29_Picture_1.jpeg)

### **ANEXO F – INFORMAÇÃO SOBRE PRESTADORES DE SERVIÇOS**

O conceito de **Contrato de prestação de serviços** encontra-se regulado no Artigo 1154.º e seguintes do Código Civil. Considere como modalidades de um contrato de prestações de serviços os mandatos, os depósitos e a empreitada. NOTA: Um contrato de avença é um contrato de prestação de serviços.

Devem ser referidos neste Anexo apenas os contratos de prestação de serviços que ocorram com regularidade, em local afeto à entidade que responde ao Anexo e caso essa prestação esteja diretamente relacionada com a atividade normalmente desenvolvida pela entidade que responde ao Anexo (Assim, não devem, por exemplo, ser considerados os contratos de prestação de serviços de limpeza, de segurança, etc., caso os mesmos não estejam no âmbito das atividades normalmente desenvolvidas pela entidade respondente).

Devem entregar este Anexo todos os empregadores/entidades empregadoras "ativas" em algum período do ano de referência do relatório. No entanto, em 2021 para dados referentes ao ano de 2020, o preenchimento deste Anexo é **facultativo**. Assim, caso a entidade não pretenda proceder ao seu preenchimento completo deve responder que "Não" à questão inicial (nº1) do Grupo I.

#### **I – CONTRATANTE**

![](_page_29_Picture_311.jpeg)

![](_page_29_Picture_312.jpeg)

![](_page_30_Picture_0.jpeg)

![](_page_30_Picture_258.jpeg)